## **FTP-Zugriff auf das Webverzeichnis**

Auf Ihr Webverzeichnis können Sie bequem über [FTP](http://de.wikipedia.org/wiki/File_Transfer_Protocol) zugreifen.

- Benutzername und Passwort für die FTP-Verbindung erstellen oder ändern Sie bitte im [WebConfig](https://config.hot-chilli.net).
- Servername für Webseiten auf Shared Webhosting Server #1: ftp.hot-chilli.net
- Servername für Webseiten auf Shared Webhosting Server #2: ftp2.hot-chilli.net
- $\bullet$  Port: 21
- Verschlüsselung per FTPS: möglich (und von uns auch empfohlen, da ansonsten alles inklusive Benutzer und Passwort unverschlüsselt übertragen wird)
- Bitte beachten Sie, dass Sie bei Betrieb des FTP-Client-Programmes hinter einem Router für eine erfolgreiche Verbindung eventuell den passiven FTP-Modus (PASV) aktivieren müssen.

Nach der erfolgreichen Verbindung gelangen Sie automatisch in das Hauptverzeichnis Ihrer Webseite. Die Webseiteninhalte legen Sie im Verzeichnis web ab, das gleichzeitig das Wurzelverzeichnis Ihrer Webseite ist. Hierbei sind Sie völlig frei in der Gestaltung und der Struktur der Seite. Lediglich das Verzeichnis stats sollten Sie nicht löschen, umbenennen oder Dateien darin ablegen. Hier befinden sich die [Zugriffsstatistiken Ihrer Webseite](https://wiki.hot-chilli.net/webserver/webstatistiken).

Sollten Sie Perl-Scripte benötigen, legen Sie diese im Verzeichnis cgi-bin (befindet sich im Hauptverzeichnis, nicht unter web!) ab. Bevor Sie die Scripte verwenden können, müssen Sie diese auch noch ausführbar machen. Dazu verwenden Sie den Befehl chmod. Für weitere Informationen hierzu bemühen Sie bitte die Hilfe Ihres FTP-Client-Programmes.

**Hinweis:** Die Verwendung von Perl Scripten sind standardmäßig deaktiviert, da dies heutzutage fast niemand mehr benötigt und es ein gewisses Sicherheitsrisiko darstellt. Bitte sprechen Sie uns bei Bedarf zu diesem Thema an.

Benötigen Sie Zugriff auf die Apache Logdateien? Mehr Informationen [hier.](https://wiki.hot-chilli.net/ftp/ftp-zugriff-auf-apache-logdateien)

FTP-Client-Programme, die wir empfehlen können:

- [Total Commander](http://www.ghisler.com)
- [Filezilla](http://www.filezilla.de)

From: <https://wiki.hot-chilli.net/> - **Hot-Chilli Wiki**

Permanent link: **<https://wiki.hot-chilli.net/ftp/ftp-zugriff-auf-das-webverzeichnis>**

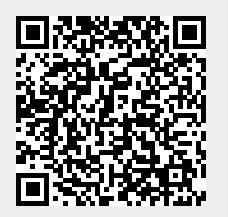

Last update: **2016/01/18 23:05**